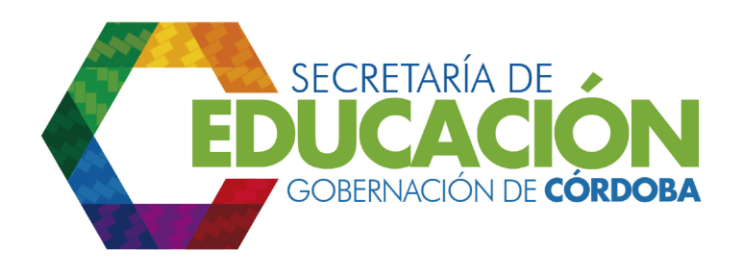

**12. Generar el informe de seguimiento al Tablero de Indicadores:** El Funcionario de Planeación de la SED CÓRDOBA actualiza el formato informe de seguimiento del Tablero de Indicadores, ver *instructivo A04.03.F01 Informe de seguimiento al Tablero de Indicadores*

Palacio de Naín - Calle 27 No. 3 -28 Montería - Córdoba PBX: + (54) 4 792 6292 - 01 8000 400 357 contactenos@cordoba.gov.co - gobernador@cordoba.gov.co

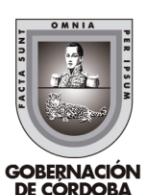

www.cordoba.gov.co